OIT Data Security 1300 South 2nd St, Ste. 660 (WBOB) Mail Code: 7531 Minneapolis, MN 55454 OIT Helpline: 612-301-HELP FAX: 612-625-0303

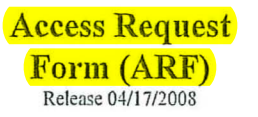

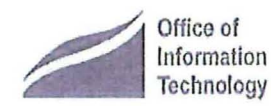

REQUESTER DEMOGRAPHIC INFORMATION

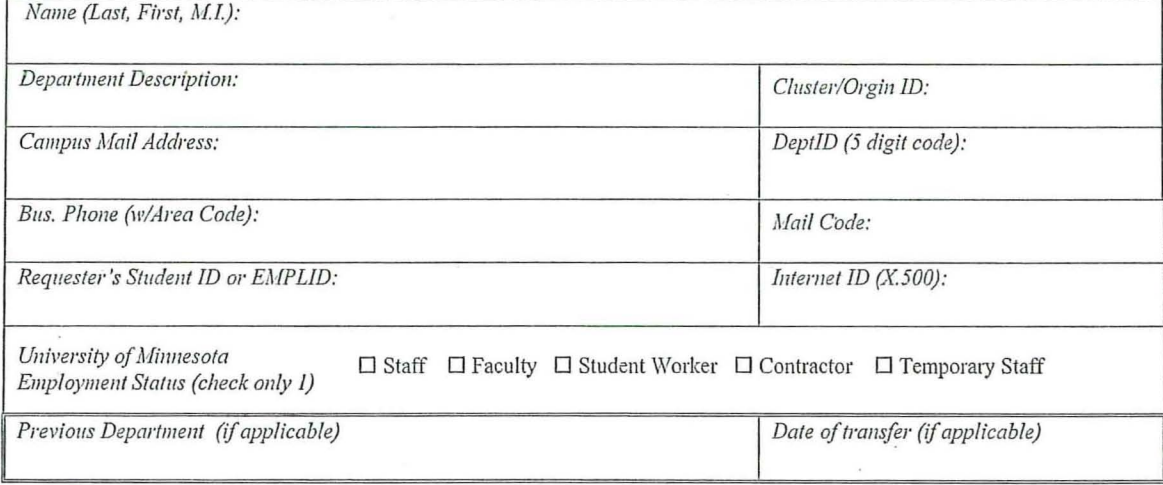

### **STATEMENT OF REQUESTER'S BUSINESS NEED**

Access to data and systems is granted based on job needs. Please summarize the types of data or information you need and the types of work you will be doing with the data (view, enter, verify or approve etc.) Example "I will be entering payroll data for my department and I need to view student and staff records in PeopleSoft." \*\*\*\*\*\*

I will be looking up Classroom Technical Services invoices in ImageNow.

By signing this form, you certify that:

- The systems/data being requested is to fulfill assigned job duties.  $\circ$
- You understand and agree to comply with all University Policies, including 2.5.2. Internal Access to University Information, and 2.8.1,  $\circ$ Acceptable Use of Information Technology Resources.
- You understand that the access requested may contain private data which must be stored and accessed according to the  $\circ$ Securing Private Data Standard.

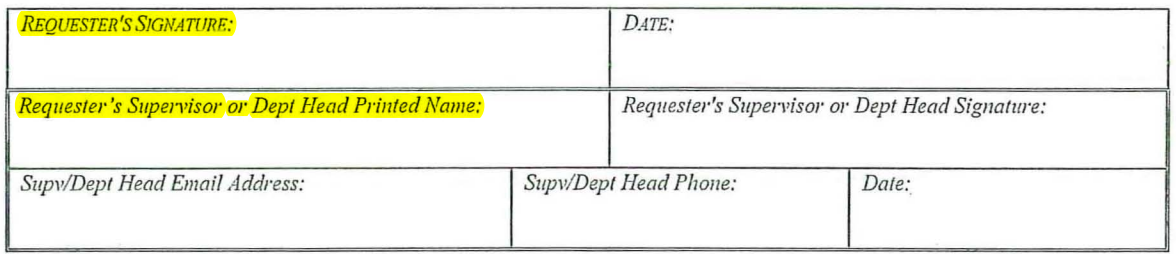

Visit the OIT Data Security Home Page: http://www.umn.edu/datasec/security

#### Requester's Name:

Note: Access requested on this page requires the signatures of the Requester and Supervisor on the ARF. ImageNow Department authorization will be obtained by OIT Data Security.

## **ImageNow or WebNow (non EFS Financial)**

STEP 1:

Provide the X.500 (Internet ID) of someone within your department/area who already has the ImageNow access that you need:

**ImageNow Group Name: T CTS View** 

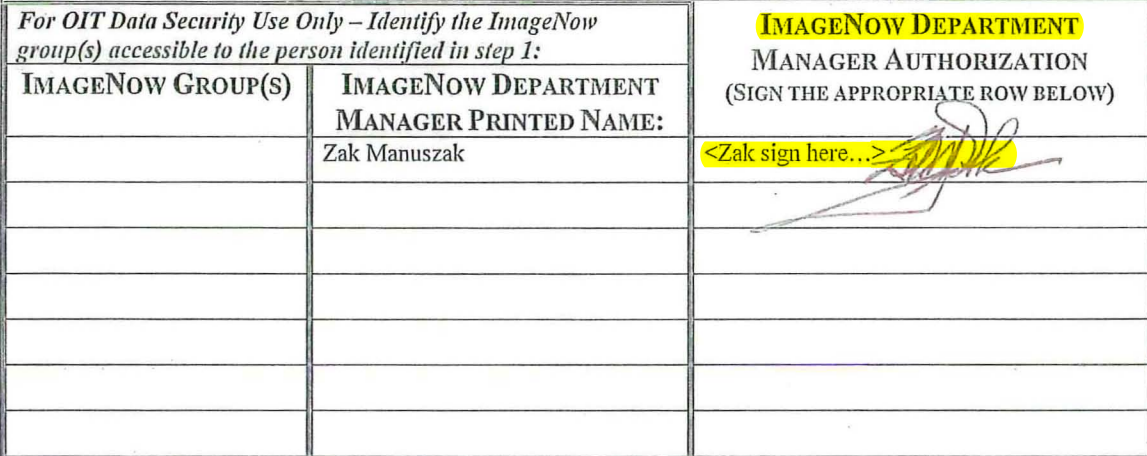

Note:

This attachment cannot be used to request access to EFS Financial ImageNow.

If you need access to EFS ImageNow, navigate to the OIT Data Security web site. Select the "EFS Financial ImageNow" link under the "Financial Systems & Data" header, for the appropriate attachment.

Visit the OIT Data Security Home Page: http://www.umn.edu/datasec/security

# *Perceptive Content (ImageNow) or (WebNow) (non EFS Financial)*

To provide Data Security with the information needed to seek approvals and grant you Perceptive Content (ImageNow) access, please provide either the Internet ID (x.500) of someone within your department who already has the Perceptive Content (ImageNow) access that is needed or if known, you can list the Perceptive Content (ImageNow) groups which you need.

### Internet ID: x-xxxx@umn.edu

*This should be the Internet ID (x.500) of someone within your department who already has the Perceptive Content (ImageNow) access that is needed.* 

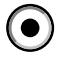

Provide the name(s) of the Perceptive Content (ImageNow) group(s) being requested below:

ISO-Classroom Technical Services (CTS)